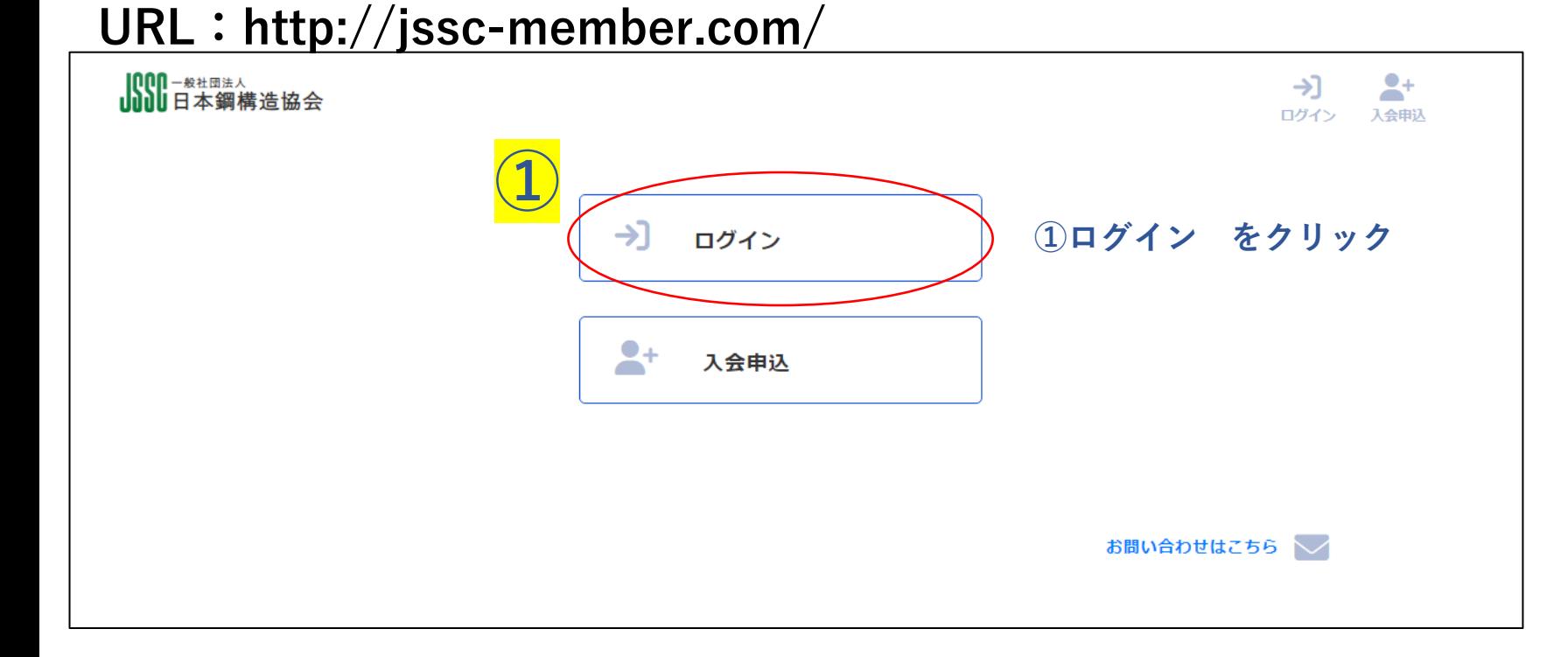

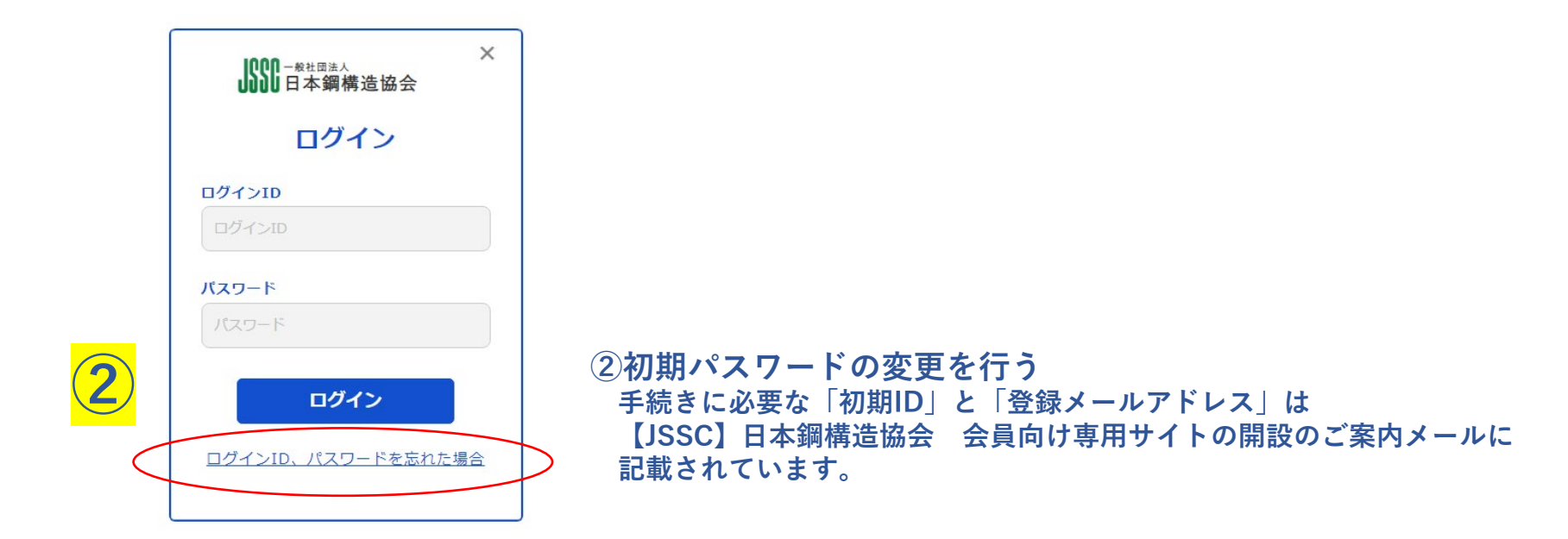

**個人会員・法人の所属者のトップページ**

### 1000-旅社団法人 11日本鋼構造協会

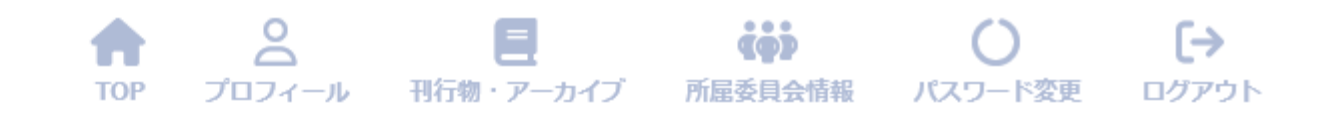

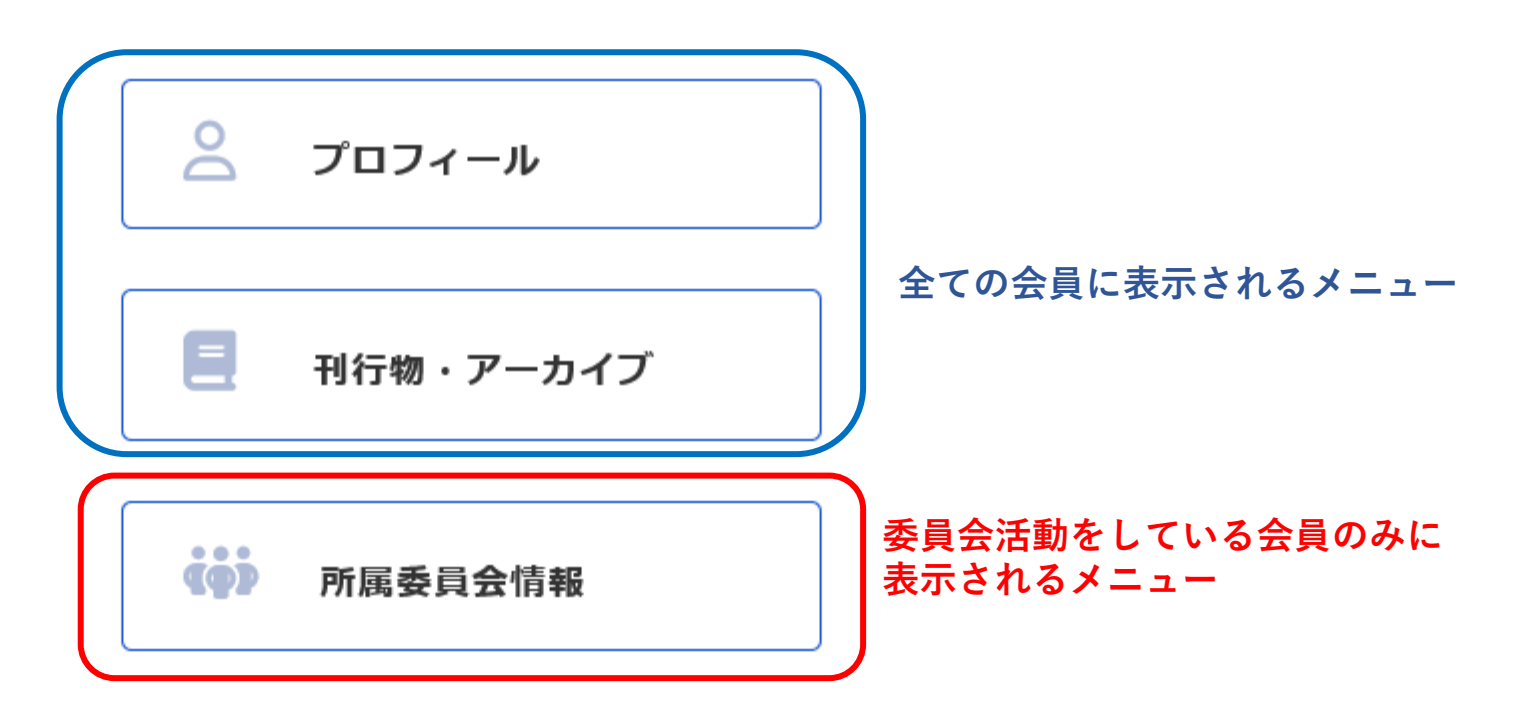

前回ログイン日時は2023-10-12 09:28:32でした。 お心当たりがない場合には事務局へご連絡ください。 (プロフィールにある「その他」ー「お問い合わせ」よ り連絡をお願いします。)

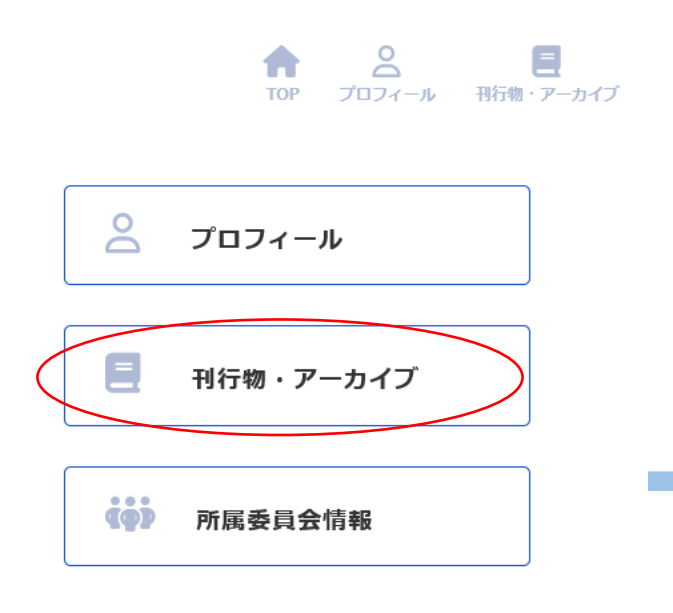

前回ログイン日時は2023-10-12 09:28:32でした。 お心当たりがない場合には事務局へご連絡ください。 (プロフィールにある「その他」ー「お問い合わせ」よ り連絡をお願いします。)

## 【MM-<sub>\*\*™\*</sub><br>**小川**日本鋼構造協会

### $\frac{1}{2}$  $\equiv$ tój  $\bullet$  $\leftrightarrow$ **TOP** プロフィール 刊行物・アーカイブ 所属委員会情報 パスワード変更 ログアウト

**JSSC発行書籍の検索、閲覧(PDFのダウンロード)が可能です** 

### 刊行物検索

本ページから書籍の検索及び閲覧ができます。

①本文検索

一部書籍は対象外 ②ダウンロード可能対象

JSSC会誌:全巻

鋼構造年次論文報告集:1年経過したもの

テクニカルレポート: 10年経過したもの

規格基準類:規格改定前の旧版

鋼構造論文集:全巻 (各論文リンク先のJ-STAGEから入手)

※ダウンロートしたファイルの内容を変形・変更・加筆・削除等の編集を行うことを禁じます。 会員(法人会員所属者含む)以外の第三者の組織・団体・個人に提供することを禁じます。 非会員がログイン(不正アクセス)することを禁じます。

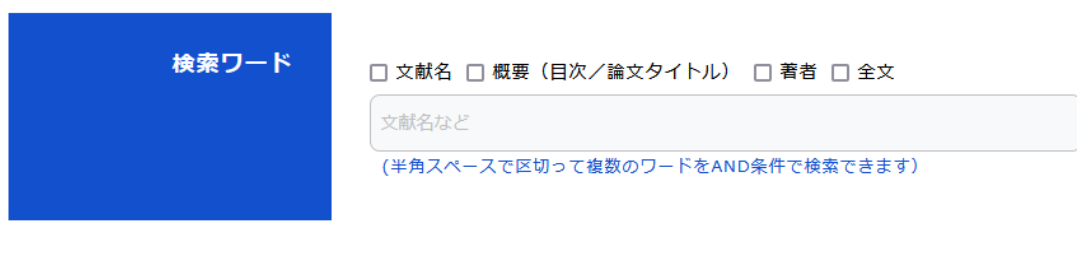

# 【IODO 一<sub>般社団法人</sub><br>ⅡⅡⅡⅡ 日本鋼構造協会

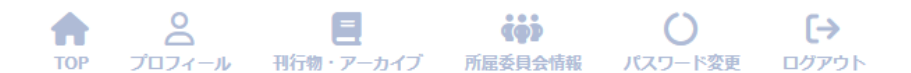

 $\geq$  $\equiv$  $\blacktriangle$ **TOP** プロフィール 刊行物・アーカイブ

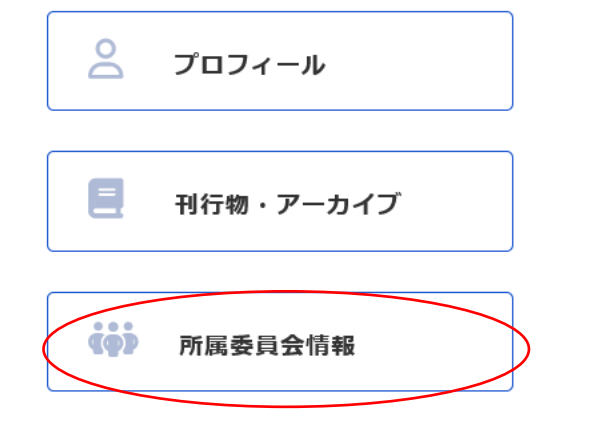

前回ログイン日時は2023-10-12 09:28:32でした。 お心当たりがない場合には事務局へご連絡ください。 (プロフィールにある「その他」ー「お問い合わせ」よ り連絡をお願いします。)

会員情報修正履歴 所属委員会情報 プロフィール 刊行物閲覧履歴 メール履歴 現在所属中の委員会の情報が表示されます 所属委員会情報一覧 (現在稼働中の委員会を登録しております。今後過去にさかのぼって登録 予定です)

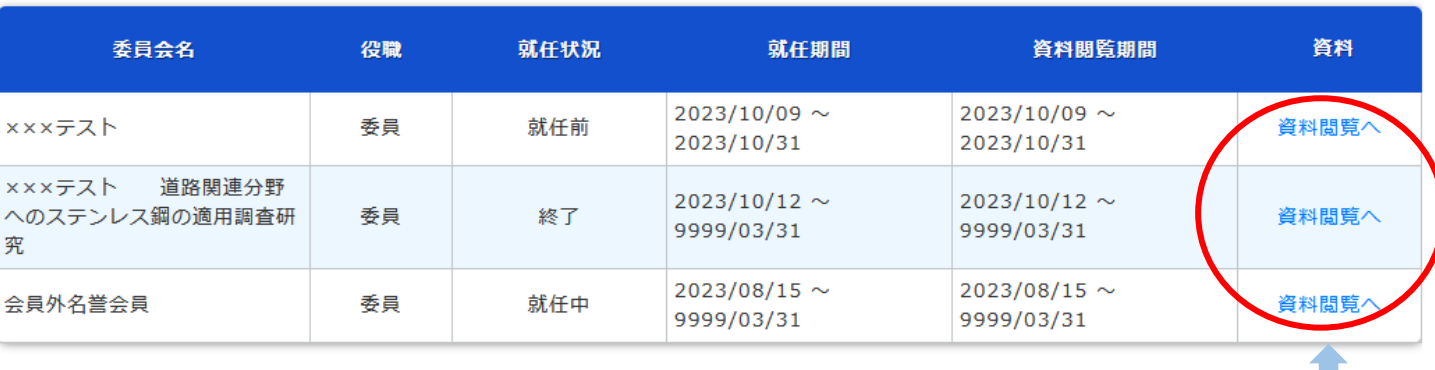

オンラインストレージ上で委員会資料を共有することが可能です